#### TRƯỜNG ĐẠI HỌC HỒNG ĐỨC **KHOA KỸ THUẬT - CÔNG NGHỆ**

----------- -----------

# **ĐỀ CƯƠNG CHI TIẾT**

# **HỌC PHẦN**

KÝ THUẬT MÔ PHỎNG TRONG KÝ THUẬT ĐIỆN

### **SỐ TÍN CHỈ: 3**

### **MÃ HỌC PHẦN: 177166**

### **DÙNG CHO NGÀNH KỸ THUẬT ĐIỆN BẬC ĐẠI HỌC**

*(Theo chương trình Kỹ thuật điện được ban hành theo Quyết định số 1731/QĐ-ĐHHĐ ngày 01 tháng 09 năm 2021 của Hiệu trưởng trường ĐH Hồng Đức)*

### **THANH HÓA, NĂM 2021**

TRƯỜNG ĐẠI HỌC HỒNG ĐỨC **Khoa Kỹ thuật - Công nghệ Bộ môn Kỹ thuật điện - Điện tử**

### **ĐỀ CƯƠNG CHI TIẾT HỌC PHẦN KỸ THUẬT MÔ PHỎNG TRONG KTĐ Mã học phần**: **177166**

---------------------

## **1. THÔNG TIN VỀ GIẢNG VIÊN:**

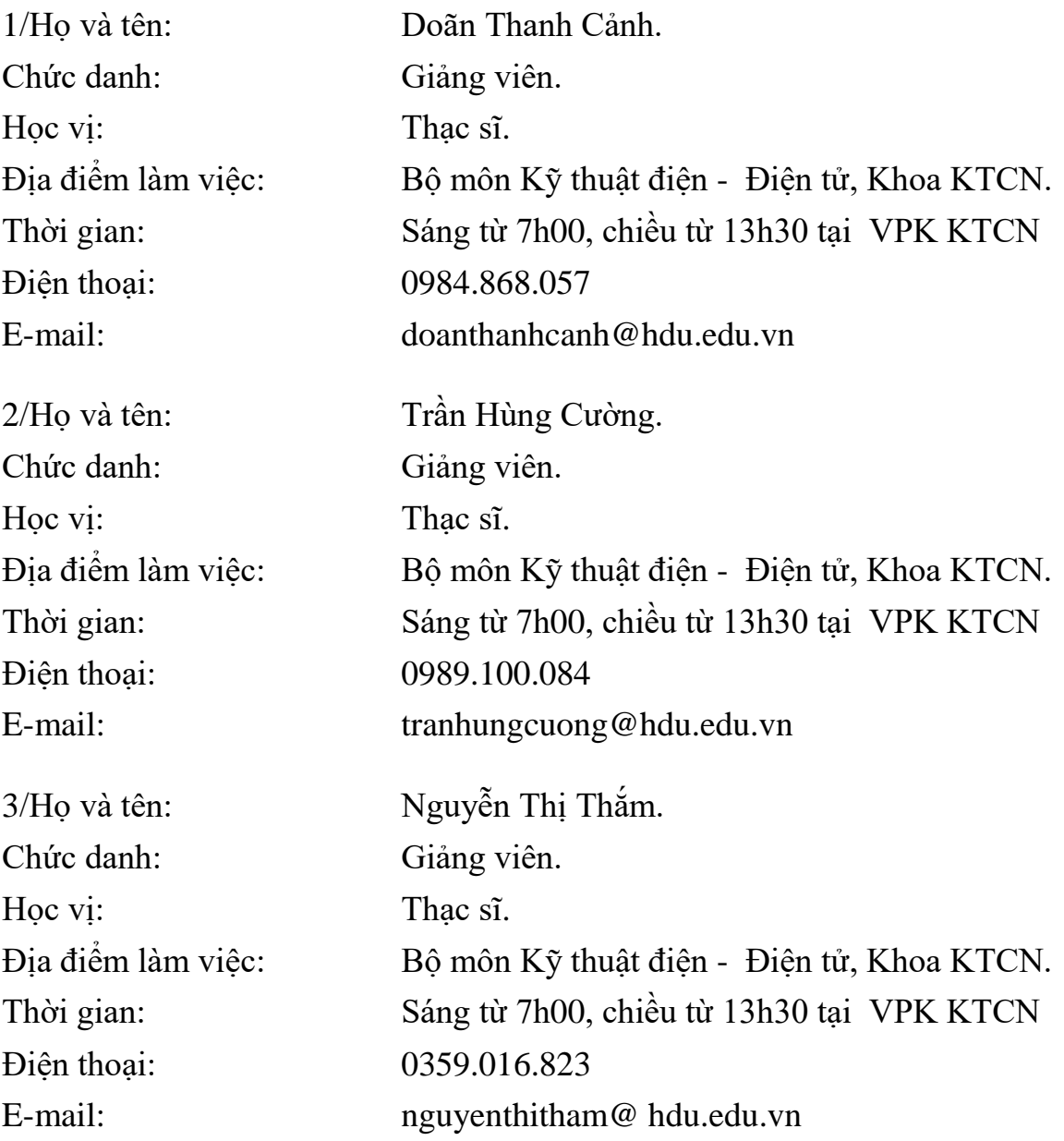

### **2. THÔNG TIN CHUNG VỀ HỌC PHẦN.**

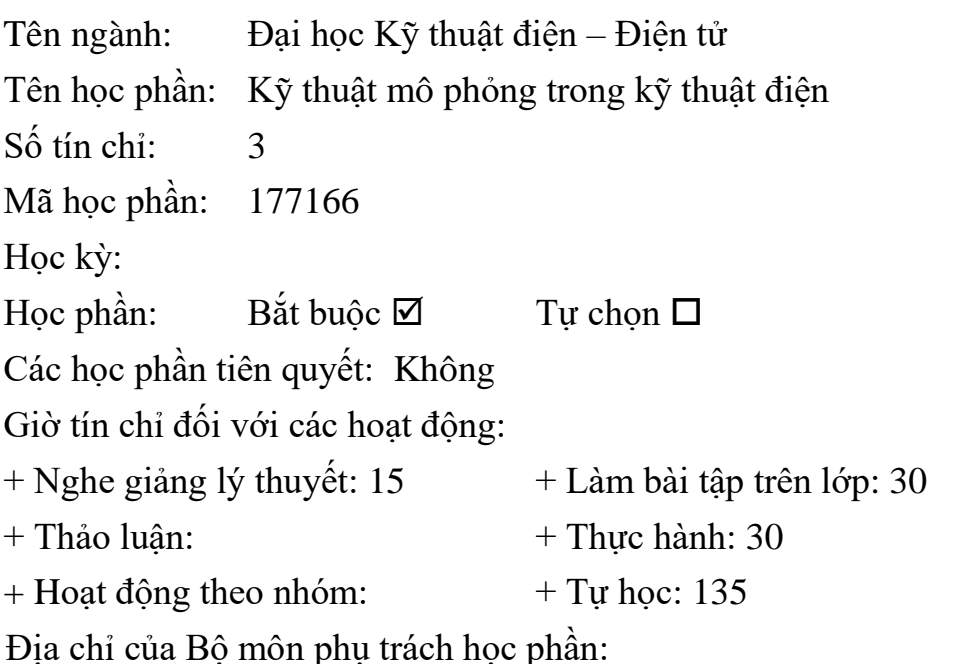

Bộ môn Kỹ thuật điện - Điện tử: Phòng 306, nhà A2, CSC Đại học Hồng Đức.

#### **3. MỤC TIÊU CỦA HỌC PHẦN:**

Kiến thức:

Người học hiểu và trình bày được những kiến thức cơ bản về:

- Các khái niệm cơ bản về Simulink, các công cụ mô phỏng, cách thức xây dựng kết nối các thiết bị mô phỏng.

- Cách mô phỏng, chạy mô phỏng, phương pháp mô hình hóa băng mô phỏng trong simulink.

- Cách thiết lập và hiển thị kết quả mô phỏng simulink trong Kỹ thuật điện, điện tử, tự động hóa.

 $\Box$  Kỹ năng:

Sau khi học xong học phần người học có khả năng:

- Xây dựng được mô hình mô phỏng quá trình làm việc của thiết bị điện, hệ thống điện, hệ thống tự động hóa công nghiệp.

- Sử dụng thành thạo phần mềm Simulink.

□ Thái đô:

Có ý thức và phẩm chất cơ bản của người cán bộ kỹ thuật ngành điện: yêu nghề, chịu trách nhiệm trước công việc, có tác phong khoa học- kỹ thuật đối với người Kỹ sư Kỹ thuật điện tương lai

### **4. TÓM TẮT NỘI DUNG HỌC PHẦN :**

Nội dung học phần: Giới thiệu các khái niệm về SIMULINK, cách sử dụng và mở simulink, thư viện công cụ mô phỏng, cách thức xây dựng kết nối thiết bị mô phỏng, chạy mô phỏng, phương pháp mô hình hóa băng mô phỏng trong simulinl, thiết lập và hiển thị kết quả mô phỏng simulink trong Kỹ thuật điện, điện tử, tự động hóa.

#### **5. NỘI DUNG CHI TIẾT HỌC PHẦN**:

Chương 1. Giới thiệu chung về Simulink

- 1.1. Khái niệm chung
- 1.2. Các thư viện trong Simulink
- 1.3. Chuẩn bị mô phỏng
- 1.4. Hệ thống con (Subsystem)

Chương 2. Các hệ thống tuyến tính và phi tuyến

- 2.1. Thư viện continuous
- 2.2. Tuyến tính hóa
- 2.3. Xác định điểm cân bằng
- 2.4. Thư viện Nonlinear
- 2.5. Thư viện Function&Tables
- 2.6. Vòng quẩn đại số120
- 2.7. Hàm S

Chương 3. Các hệ thống trích mẫu

- 3.1. Tổng quan
- 3.2. Tham số mô phỏng
- 3.3. Thư viện Discrete
- 3.4. Hệ có chu kỳ trích mẫu hỗn hợp và hệ lai.

Chương 4. Phân tích và tổng hợp vòng điều chỉnh

- 4.1. Động cơ 1 chiều kích thích độc lập
- 4.2. Khảo sát đông học của đối tượng
- 4.3. Điều chỉnh với nhiều vòng phân cấp
- 4.4. Quan sát trạng thái
- 4.5. Điều khiển trạng thái sử dụng khâu quan sát trạng thái.
- **6. HỌC LIỆU:**

#### **6.1. Giáo trình/Bộ giáo trình bắt buộc**

[1]. Nguyễn Phùng Quang, *Matlab-simmulink dành cho kỹ sư điều khiển tự động*, NXB KH&KT – 2006

#### **6.2. Tài liệu/Bộ tài liệu tham khảo**

[2]. Trần Quang Khánh (2013), *Giáo trình cơ sở Matlab ứng dụng tập 1,2,* NXB KH&KT.

### **7. Hình thức tổ chức dạy học**

#### **7.1. Lịch trình chung:**

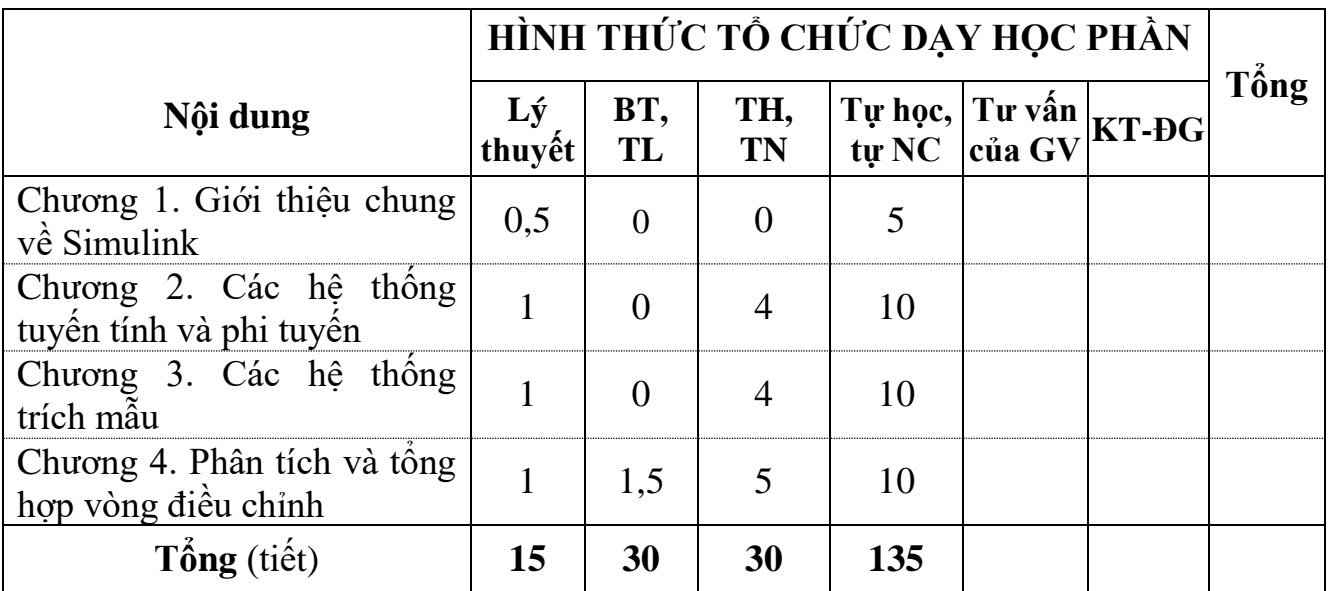

### **7.2. Lịch trình cụ thể cho từng nội dung.**

### **Nội dung 1, Tuần 1: Giới thiệu chung về kỹ thuật lập trình.**

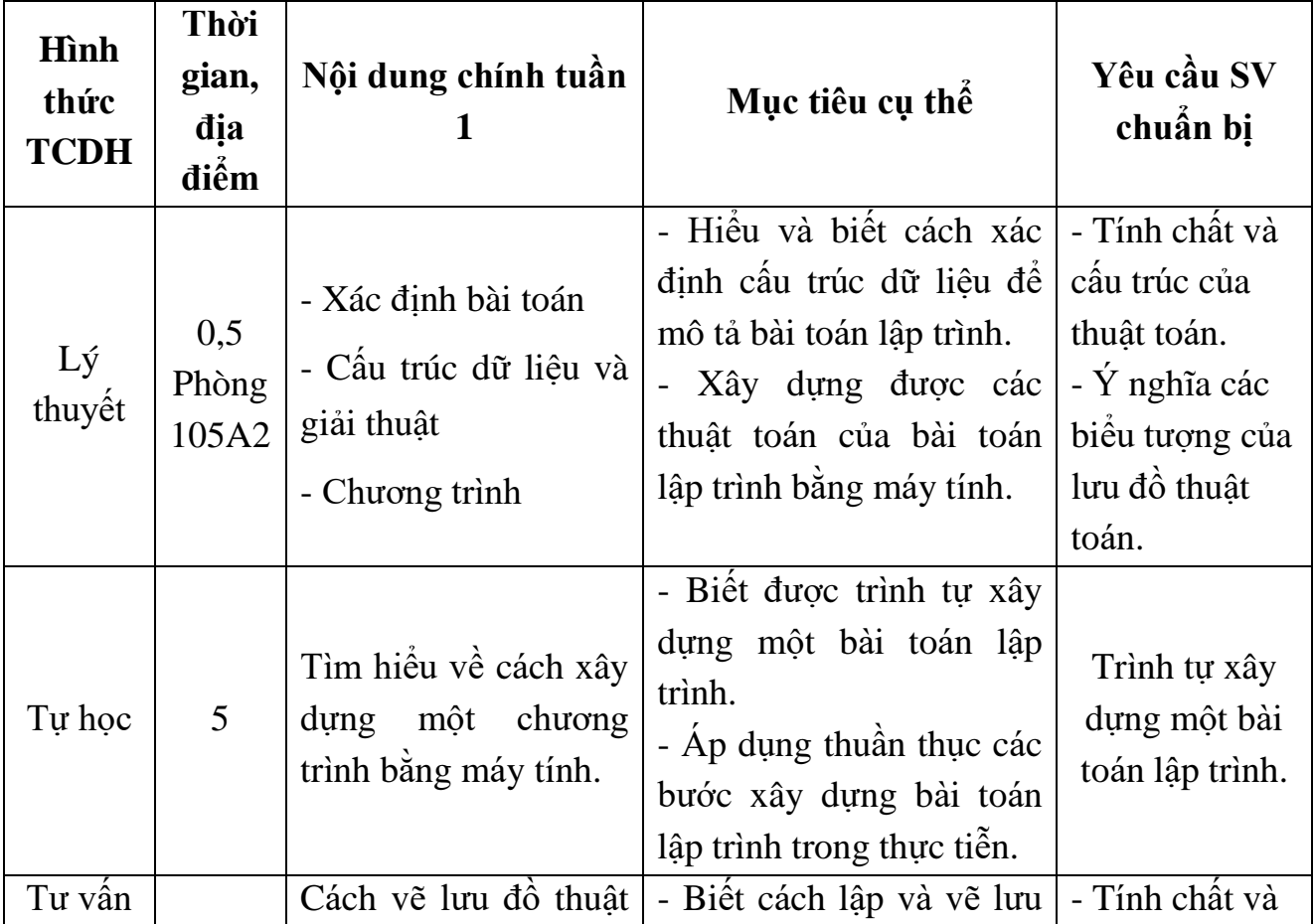

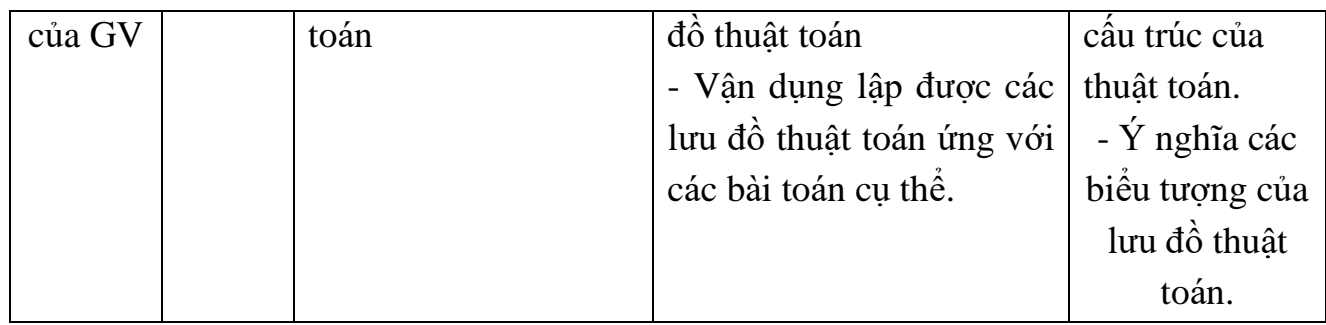

## **Nội dung 2, Tuần 2: Các khái niệm cơ bản về MATLAB.**

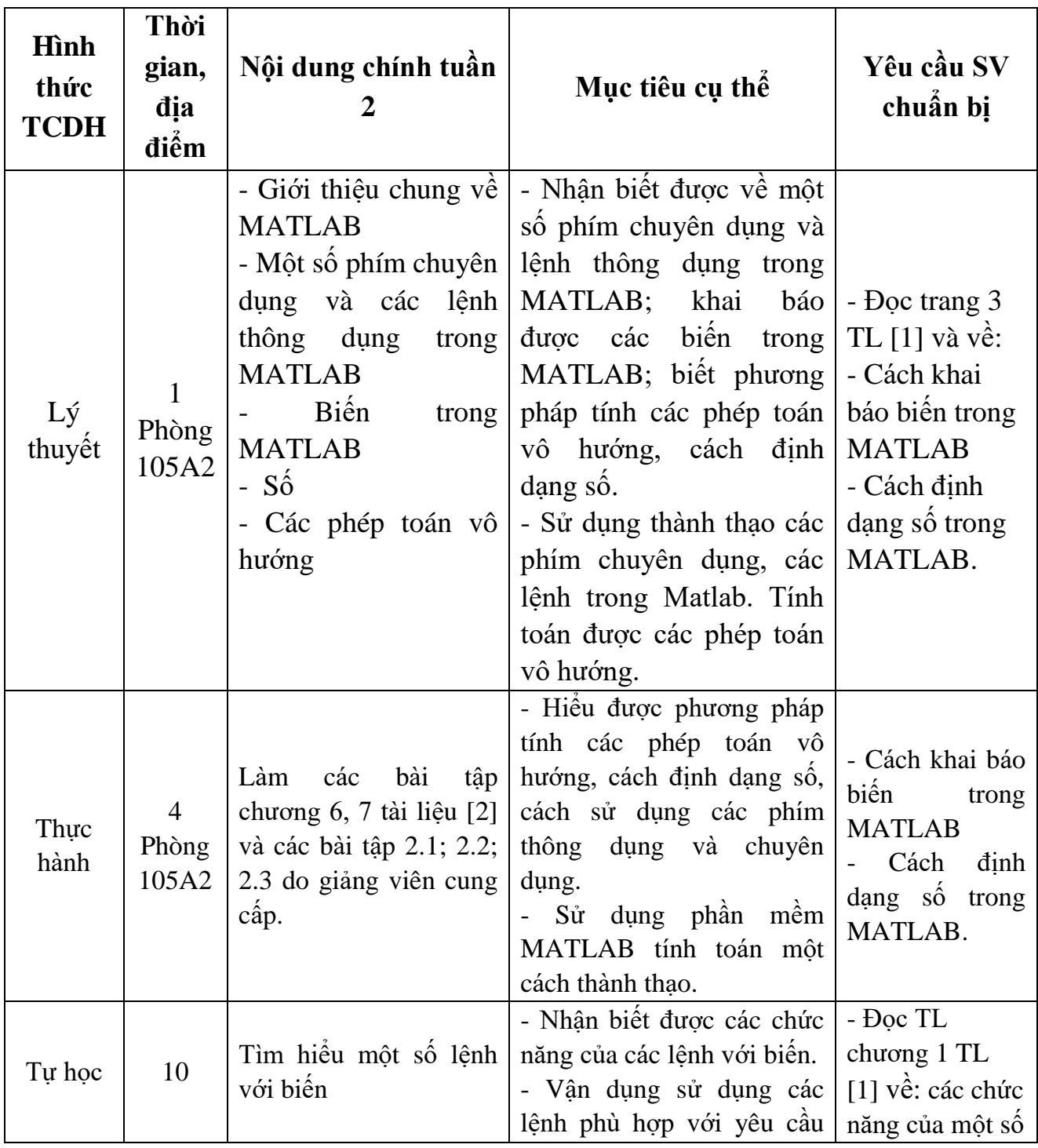

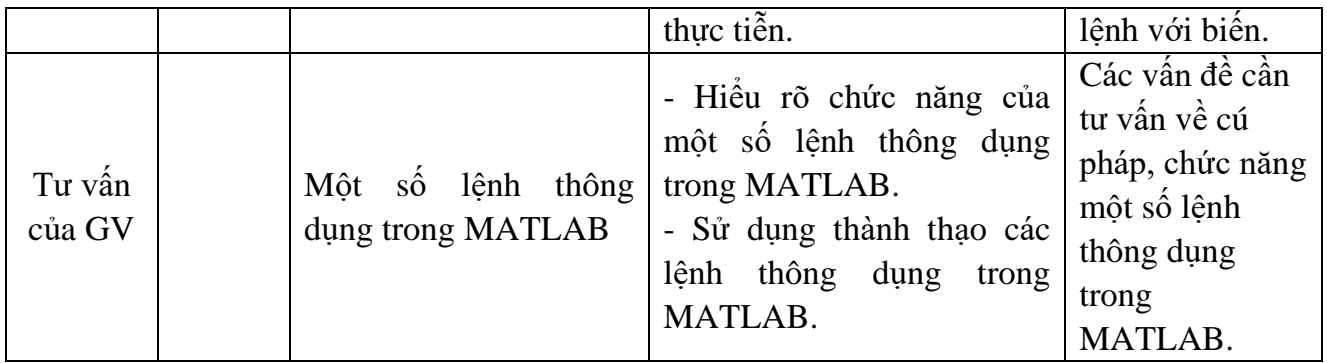

## **Nội dung 3, Tuần 3: Các dạng dữ liệu cơ bản trong MATLAB.**

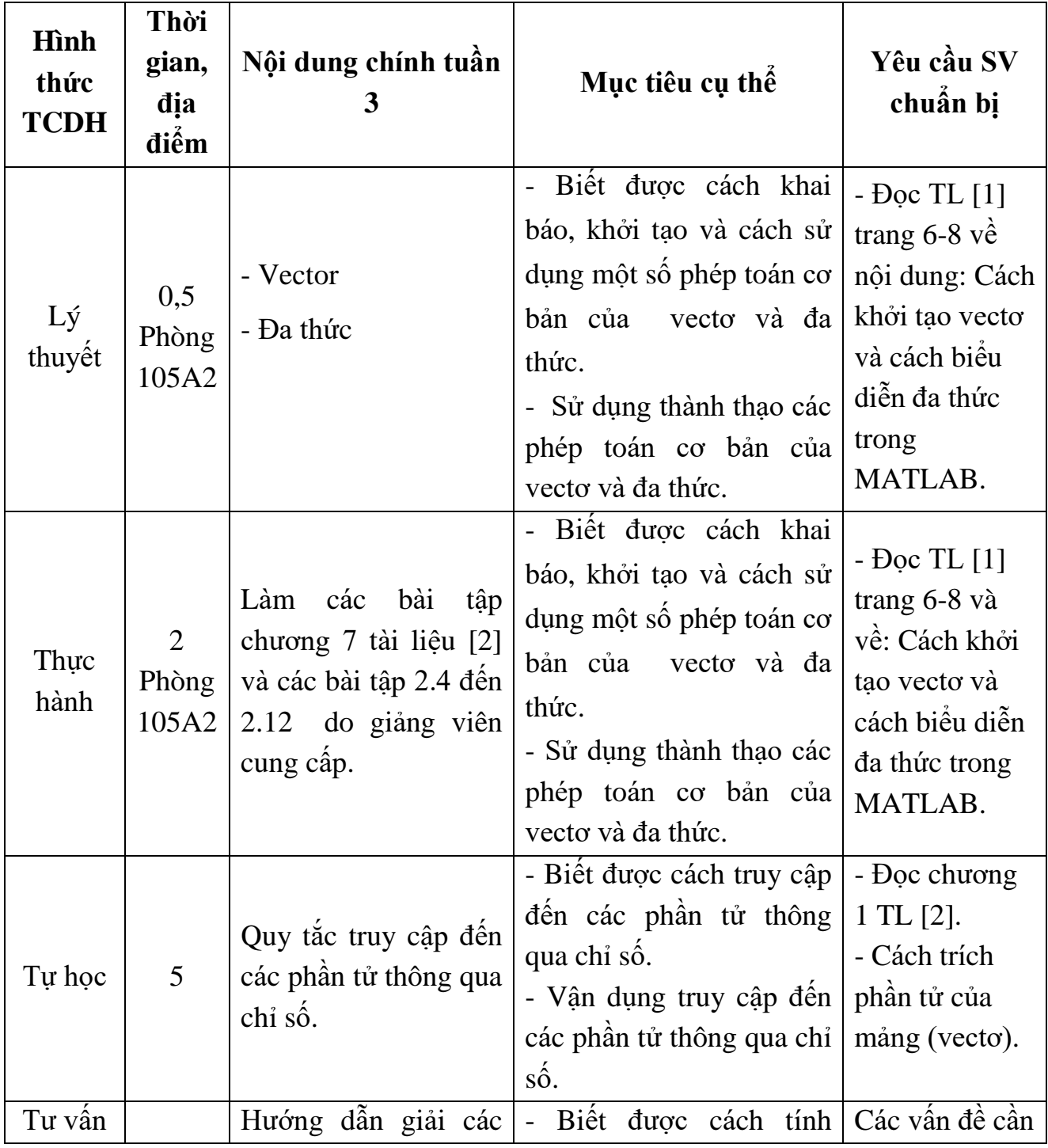

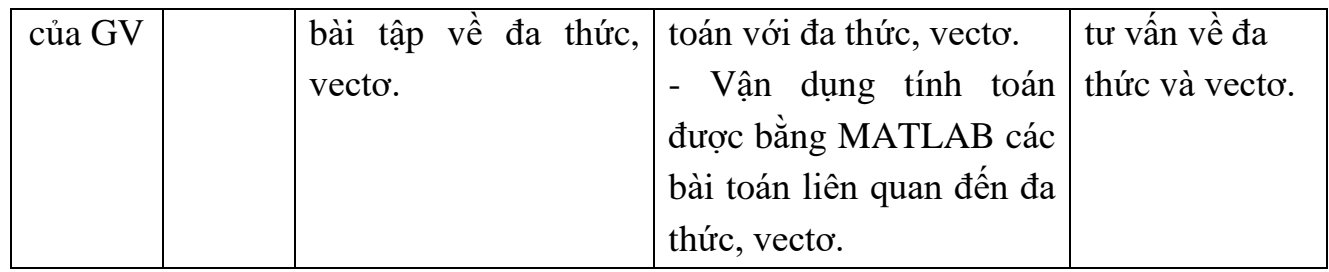

### **Nội dung 3, Tuần 4: Các dạng dữ liệu cơ bản trong MATLAB (tiếp).**

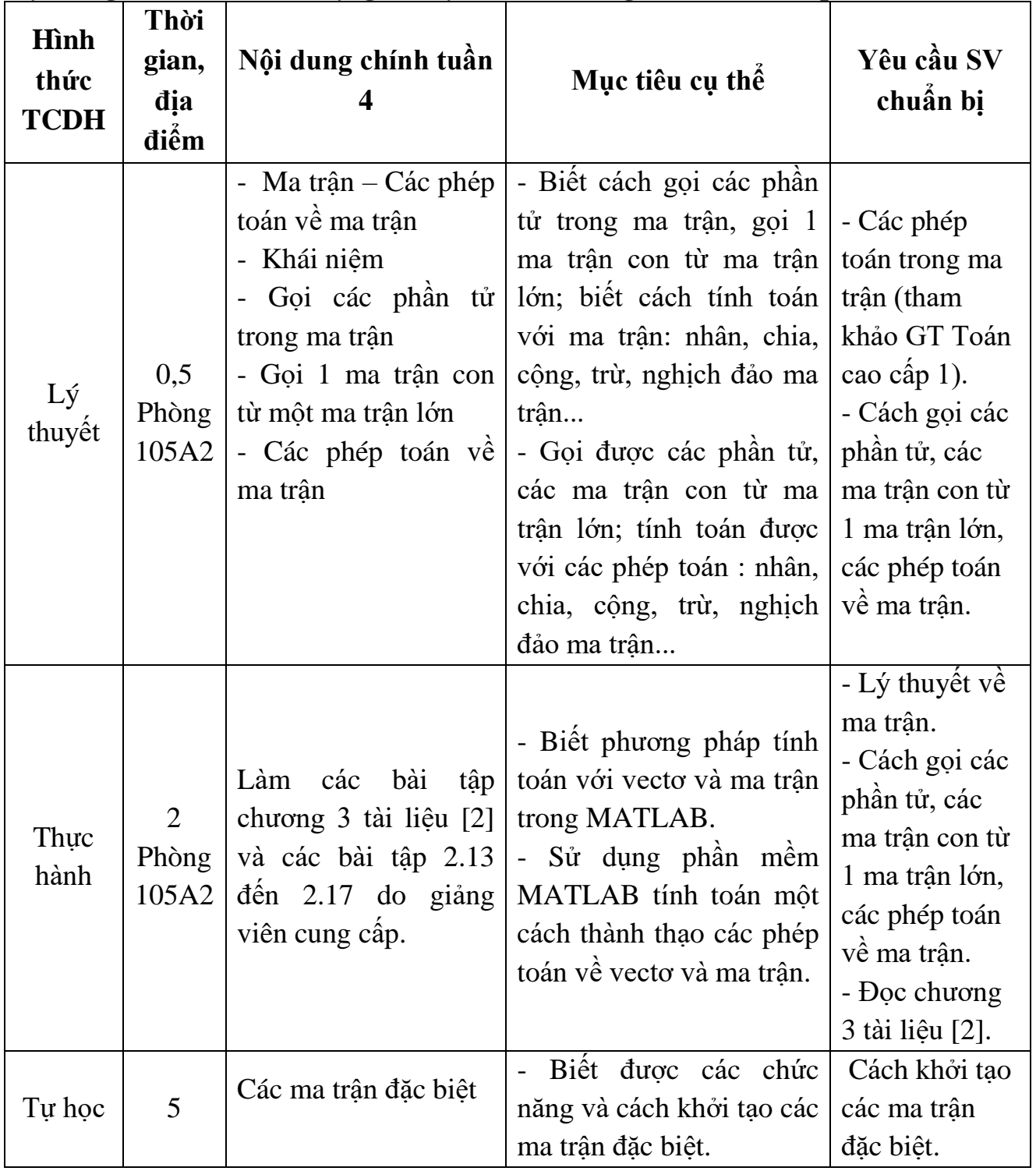

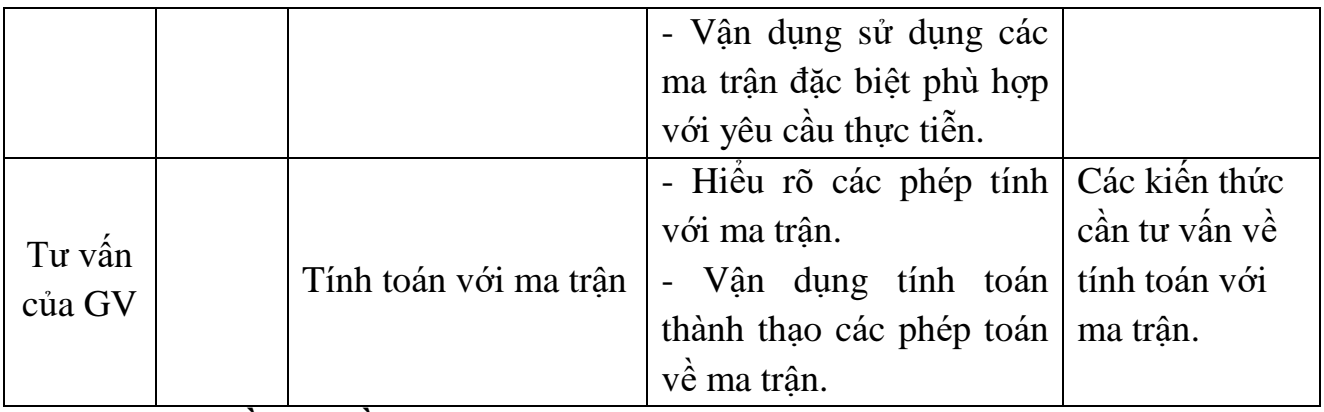

**Nội dung 4, Tuần 5: Đồ họa trong MATLAB.**

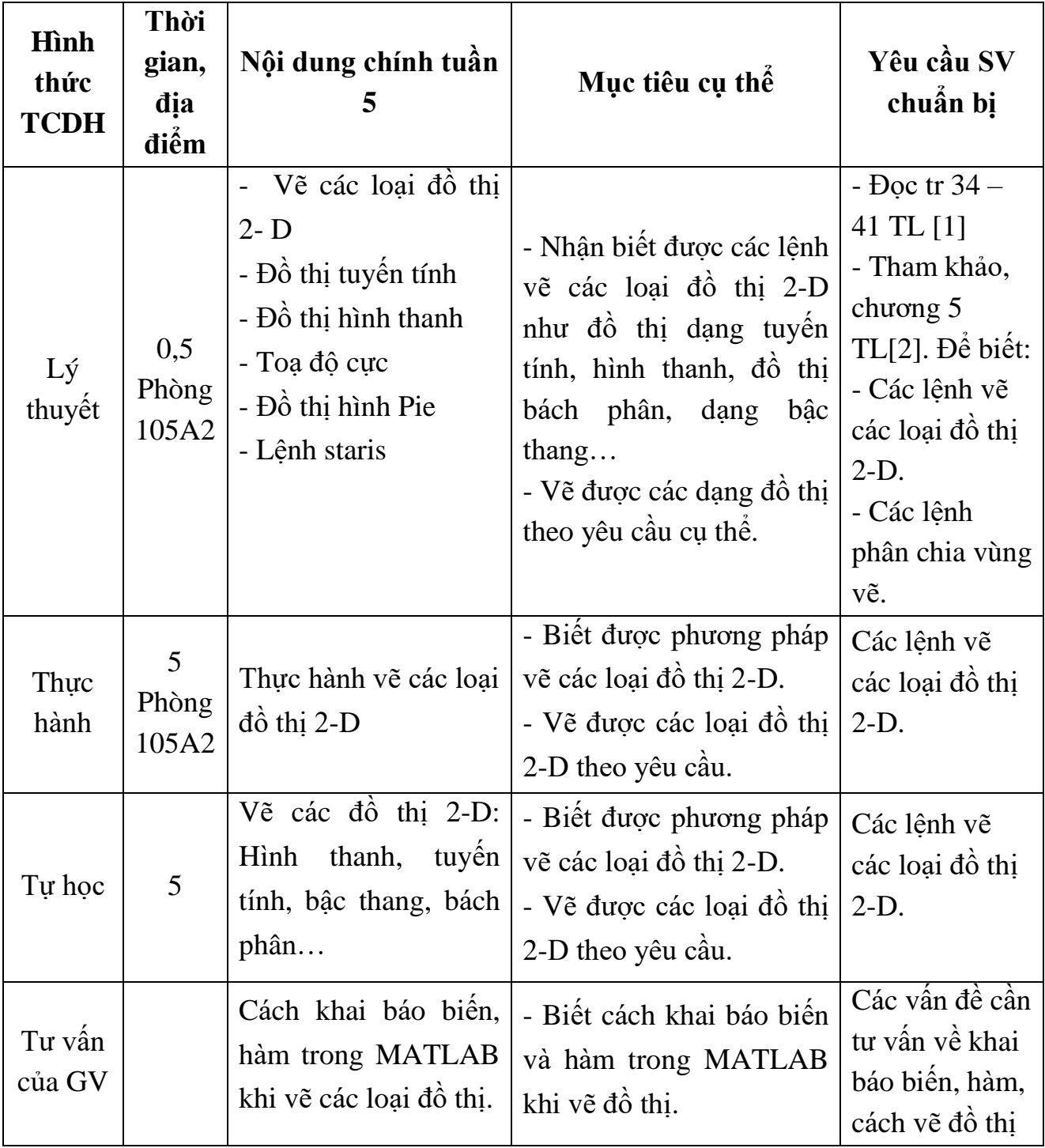

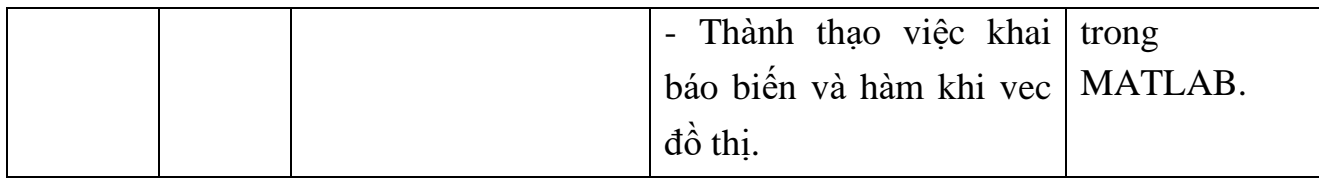

## **Nội dung 4, Tuần 6: Đồ họa trong MATLAB (tiếp).**

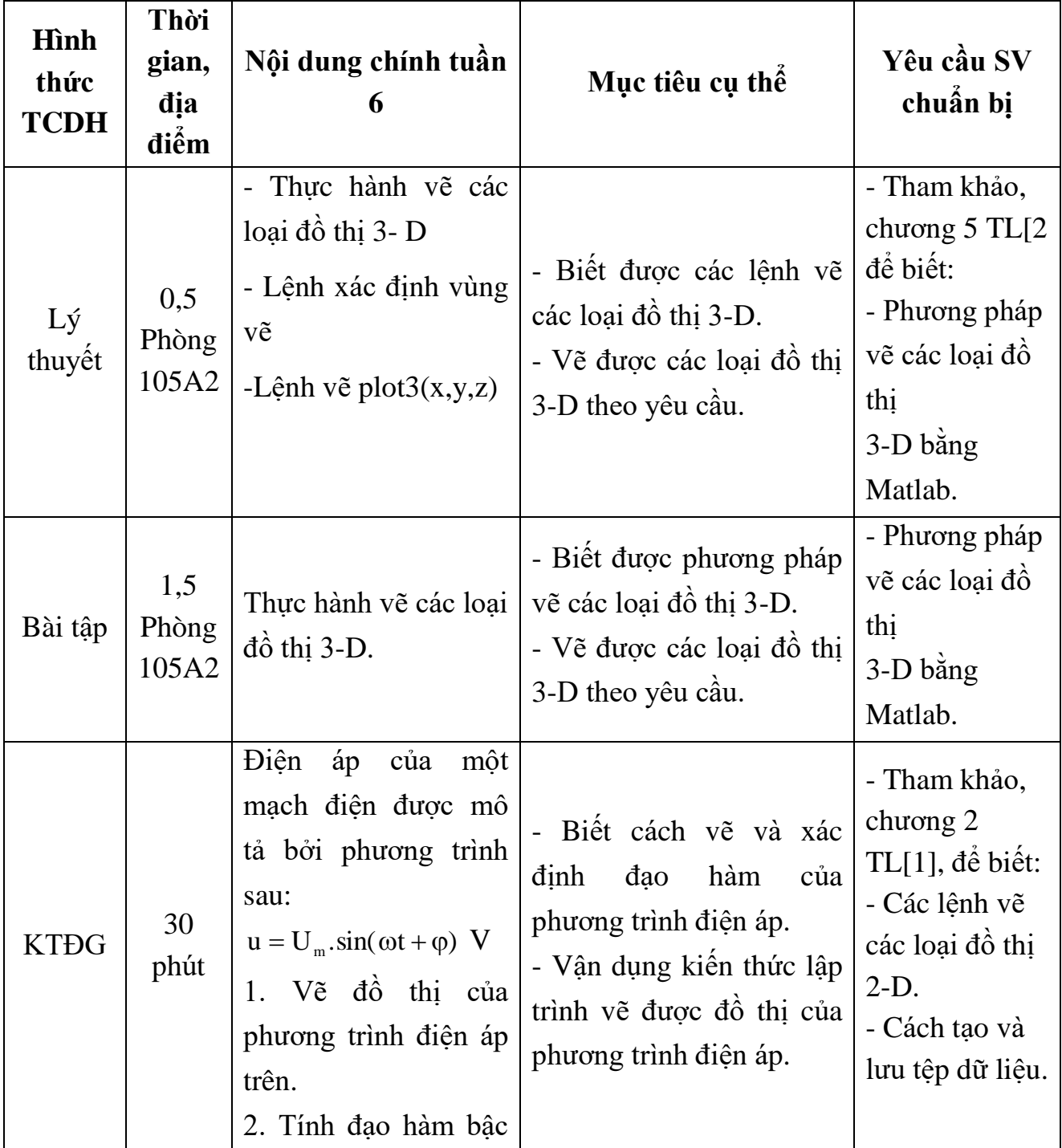

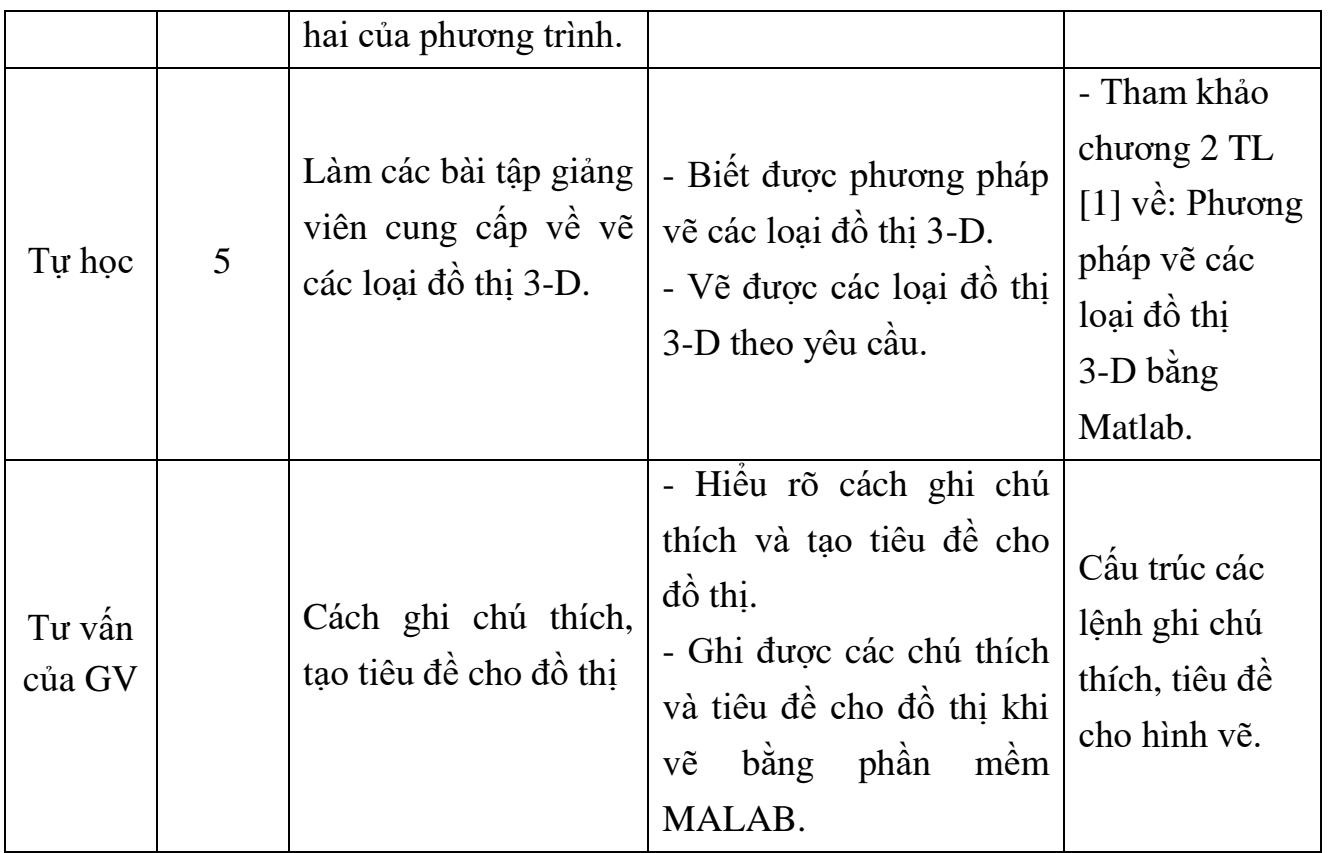

### **Nội dung 5, Tuần 7: Lập trình với MATLAB.**

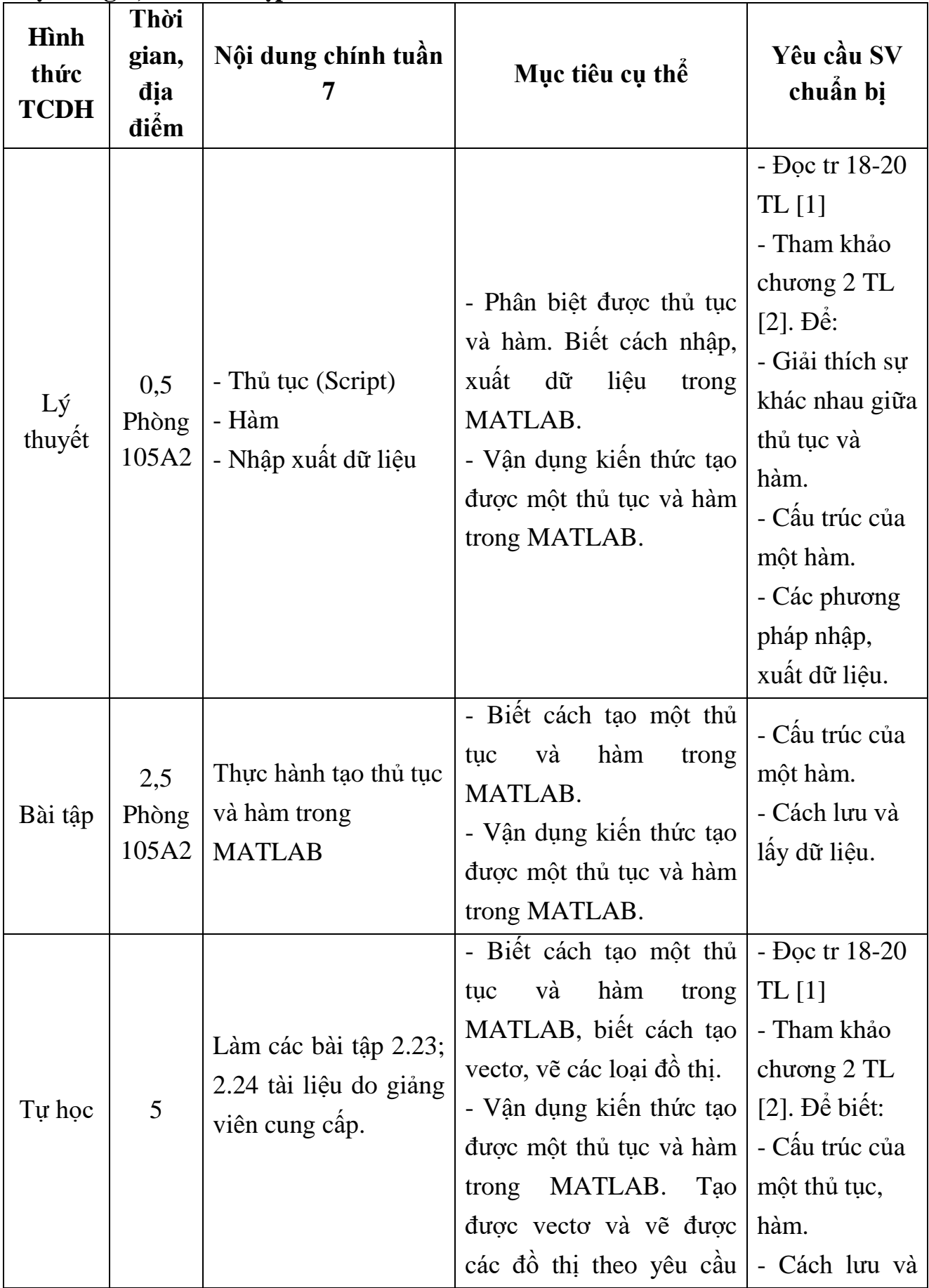

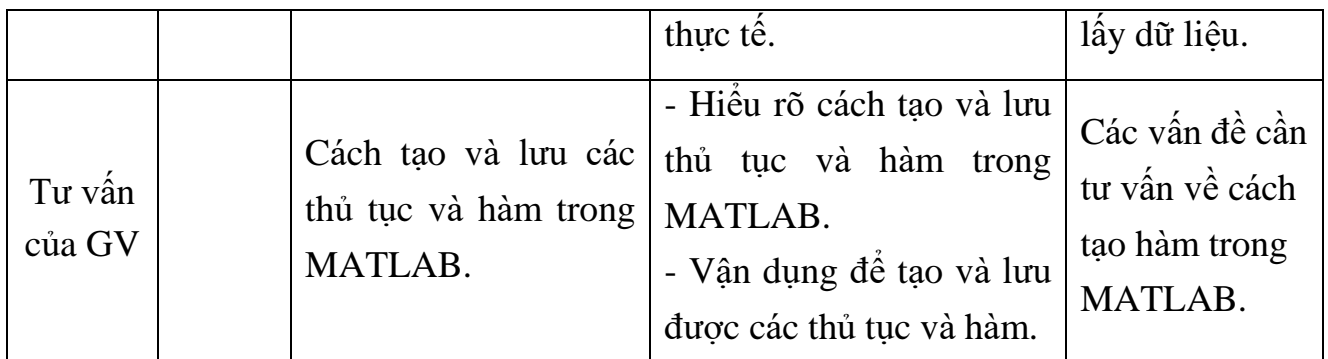

| Hình<br>thức | Thời                           |                                                                                                    |                                                                                                    | Yêu cầu SV                                                                                                    |
|--------------|--------------------------------|----------------------------------------------------------------------------------------------------|----------------------------------------------------------------------------------------------------|----------------------------------------------------------------------------------------------------|
|              | gian,<br>địa                   | Nội dung chính tuần<br>8                                                                                                    | Mục tiêu cụ thể                                                                                                    | chuẩn bị                                                                                                    |
| <b>TCDH</b>  | điểm                           |                                                                                                    |                                                                                                    |                                                                                                    |
| Lý<br>thuyết | $\mathbf{1}$<br>Phòng<br>105A2 | - Điều khiến luồng<br>- So sánh<br>(Comparison)<br>- Cấu trúc câu lệnh<br>điều kiện<br>- Câu trúc vòng lặp<br>- Chú thích                                                  | - Liệt kê được các câu<br>lệnh thực hiện phép so<br>sánh, câu lệnh điều kiện,<br>vòng lặp. Biết cách ghi<br>chú thích.<br>- Sử dụng thành thạo câu<br>lệnh so sánh, điều kiện,<br>câu trúc vòng lặp khi lập<br>trình giải các phép toán<br>logic, phương trình toán<br>học, mạch điện  Viết<br>được các chú thích. | Doc tr 14-17<br>TL [1] để hiểu:<br>- Cấu trúc câu<br>điều kiện If,<br>Else.<br>- Cấu trúc<br>vòng lặp For,<br>While.<br>- Cách kết hợp<br>giữa các cấu<br>trúc trên. |
| Bài tập      | 5<br>Phòng<br>105A2            | - Việt chương trình<br>tính tiền điện cho một<br>hộ gia đình với biểu<br>giá bán lẻ cho trước.<br>- Viết chương trình<br>biện<br>giải<br>luận<br>và<br>phương trình bậc 2. | - Biết phương pháp lập<br>trình tính tiền điện cho<br>một hộ gia đình và biện<br>luận giải phương trình<br>bâc 2.<br>- Sử dụng thành thạo câu<br>lệnh so sánh, điều kiện,<br>câu trúc vòng lặp khi lập<br>trình.                                                                                                   | Doc tr 14-17<br>TL [1] để hiểu:<br>- Cấu trúc câu<br>điều kiện If,<br>Else.<br>- Cấu trúc<br>vòng lặp For,<br>While.                                                 |
| Tự học       | 10                             | Cách kết hợp các câu<br>lệnh điều kiện, lặp.                                                                                                    | - Biết được cách lập trình<br>kết hợp các câu lệnh về<br>vòng lặp và câu lệnh điều<br>kiện.<br>- Giải quyết được các bài<br>toán lậ trình kết hợp câu<br>lệnh vòng lặp và câu lệnh<br>điều kiện.                                                                                                    | Doc tr 14-17<br>TL [1] đế<br>hiểu:<br>- Cấu trúc câu<br>điều kiện,<br>vòng lặp.<br>- Các vấn đề<br>cần thư vấn về<br>câu điều kiện,<br>vòng lặp.                     |

**Nội dung 5, Tuần 8: Lập trình với MATLAB (tiếp).**

| Hình<br>thức<br><b>TCDH</b> | Thời<br>gian,<br>địa<br>điểm     | Nội dung chính tuần<br>9                                                                                                    | Mục tiêu cụ thê                                                                                                    | Yêu cầu SV<br>chuẩn bị                                                                                                    |
|-----------------------------|----------------------------------|----------------------------------------------------------------------------------------------------|----------------------------------------------------------------------------------------------------|----------------------------------------------------------------------------------------------------|
| Lý<br>thuyết                | 1<br>Phòng<br>105A2              | MATLAB trong kỹ<br>thuật điện<br>- Giải mạch điện<br>+ Phương pháp dòng<br>điện vòng.<br>+ Phương pháp dòng<br>điện nhánh.<br>+ Phương pháp điện<br>thể nút. | - Ưng dụng lập trình - Thiết kế được chương<br>trình giải các mạch điện<br>cụ thê theo các phương<br>pháp dòng điện vòng,<br>dòng điện nhánh, điện thê<br>nút.<br>- Vận dụng kiến thức viết<br>được các chương trình<br>giải mạch điện theo các<br>phương pháp dòng điện<br>vòng, dòng điện nhánh,<br>điện thể nút. | - Các phương<br>pháp giải mạch<br>điện.<br>- Cấu trúc của<br>một thủ tục,<br>hàm.<br>- Cách lưu và<br>lây dữ liệu.<br>- Các lệnh vẽ<br>đồ thị trong<br>MATLAB.<br>Tham khảo<br>chương 11 tài<br>liệu $[2]$ . |
| Bài tập                     | $\overline{4}$<br>Phòng<br>105A2 | Làm các bài tập 9.1<br>đến 9.6 do giảng viên<br>cung câp.                                                                                                    | - Thiết kế được chương<br>trình giải các mạch điện<br>cụ thể theo các phương<br>pháp dòng điện vòng,<br>dòng điện nhánh, điện thể<br>nút.<br>- Vận dụng kiến thức viết<br>được các chương trình<br>giải mạch điện theo các<br>phương pháp dòng điện<br>vòng, dòng điện nhánh,<br>điện thể nút.                      | - Cấu trúc của<br>một thủ tục,<br>hàm.<br>- Cách lưu và<br>lấy dữ liệu.<br>Các lệnh vẽ<br>đồ<br>thi<br>trong<br>MATLAB.                                                                                      |
| <b>KTĐG</b>                 | 50<br>phút                       | - Câu 1: Cho sơ đô<br>mạch điện một chiều<br>với các tham số mạch<br>điện. Hãy áp dụng<br>trình<br>chương<br>MATLAB.<br>xác định các giá trị                 | - Thiết kế được chương<br>trình giải mạch điện một<br>chiều.<br>- Vận dụng kiến thức lập<br>trình giải được bài toán<br>mạch điện cụ thể.                                                                                                    | - Các phương<br>pháp giải mạch<br>điện.<br>- Câu trúc của<br>một thủ tục,<br>hàm.                                                                                                    |

**Nội dung 6, Tuần 9: Các chương trình áp dụng cho ngành điện.**

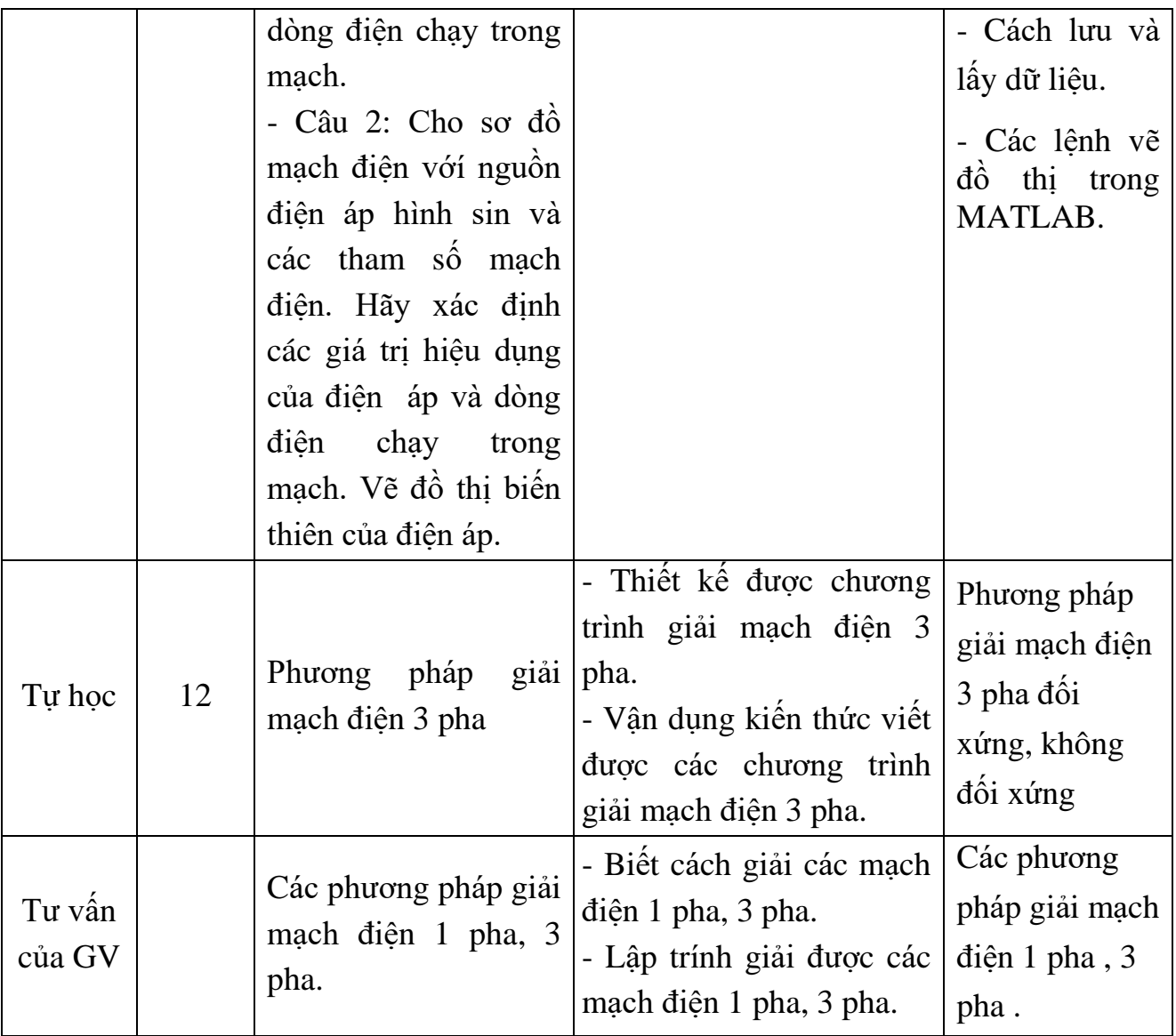

| Hình<br>thức<br><b>TCDH</b> | Thời<br>gian,<br>địa<br>điểm | Nội dung chính tuần<br>10                                                                                                    | Mục tiêu cụ thể                                                                                                    | Yêu cầu SV<br>chuẩn bị                                                                                                    |
|-----------------------------|------------------------------|----------------------------------------------------------------------------------------------------|----------------------------------------------------------------------------------------------------|----------------------------------------------------------------------------------------------------|
| Lý<br>thuyết                | 0,5<br>Phòng<br>105A2        | Tính toán phụ tải điện<br>- Tính tồn thất điện<br>áp, công suất.<br>- Tính phụ tải tính<br>toán.<br>- Tính phụ tải chiều<br>sáng.<br>- Tính chọn dây dẫn<br>và cáp.                           | - Thiết kế được chương<br>trình tính các loại tôn<br>thất, phụ tải trong mạng<br>điện, nhu cầu điện năng,<br>phương pháp lựa chọn<br>dây dẫn và cáp.<br>- Vận dụng kiến thức lập<br>trình tính toán được các<br>loại tồn thất, phụ tải trong<br>mạng điện, lựa chọn được<br>dây dẫn và cáp. | - Tham khảo<br>chương 10 TL<br>$[2]$ .<br>- Phương pháp<br>tính tồn thất và<br>lưa chọn dây<br>dẫn trong<br>mạng điện.<br>- Tham khảo<br>chương 4 tài<br>liệu $[4]$ . |
| Thực<br>hành                | 3<br>Phòng<br>105A2          | Tính toán phụ tải điện<br>- Tính tồn thất điện<br>áp, công suất.<br>- Tính phụ tải tính<br>toán.<br>- Tính phụ tải chiều<br>sáng.<br>Tính chọn dây dẫn<br>$\overline{\phantom{a}}$<br>và cáp. | - Thiết kế được chương<br>trình tính các loại tôn<br>thất, phụ tải trong mạng<br>điện, nhu cầu điện năng,<br>phương pháp lựa chọn<br>dây dẫn và cáp.<br>- Vận dụng kiến thức lập<br>trình tính toán được các<br>loại tồn thất, phụ tải trong<br>mạng điện, lựa chọn được<br>dây dẫn và cáp. | - Tham khảo<br>chương 10 TL<br>$[2]$ .<br>- Phương pháp<br>tính tồn thất và<br>lựa chọn dây<br>dẫn trong<br>mạng điện.                                                |
| Tự học                      | 8                            | Phương pháp<br>chọn<br>tiết diện dây dẫn<br>trong hệ thống điện                                                                                                    | - Biết cách chọn tiết diện<br>dây dẫn trong hệ thông<br>điện.<br>- Vận dụng kiến thức lựa<br>chọn được phương pháp<br>chọn tiết diện dây dẫn<br>theo yêu cầu cụ thể.                                                                                                    | - Phương pháp<br>tính chọn tiết<br>diện dây dẫn<br>theo điều kiện<br>phát nóng, mật<br>độ kinh tế, tổn<br>thất điện áp<br>cho phép                                    |
| Tư vấn<br>của GV            |                              | pháp<br>tính<br>Phương                                                                                                    | - Biết cách tính phụ tải<br>tính toán.                                                                                                    | - Các vấn đề<br>cần tư vấn về                                                                                                    |

**Nội dung 6, Tuần 10: Các chương trình áp dụng cho ngành điện (tiếp).**

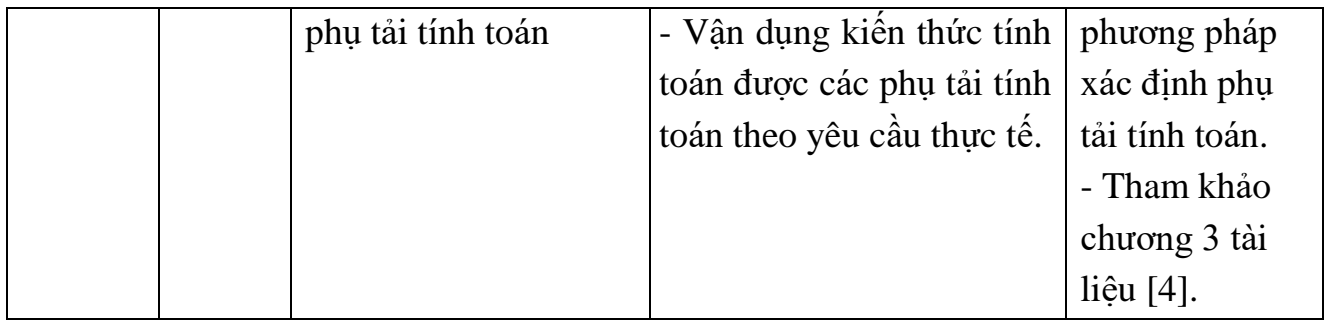

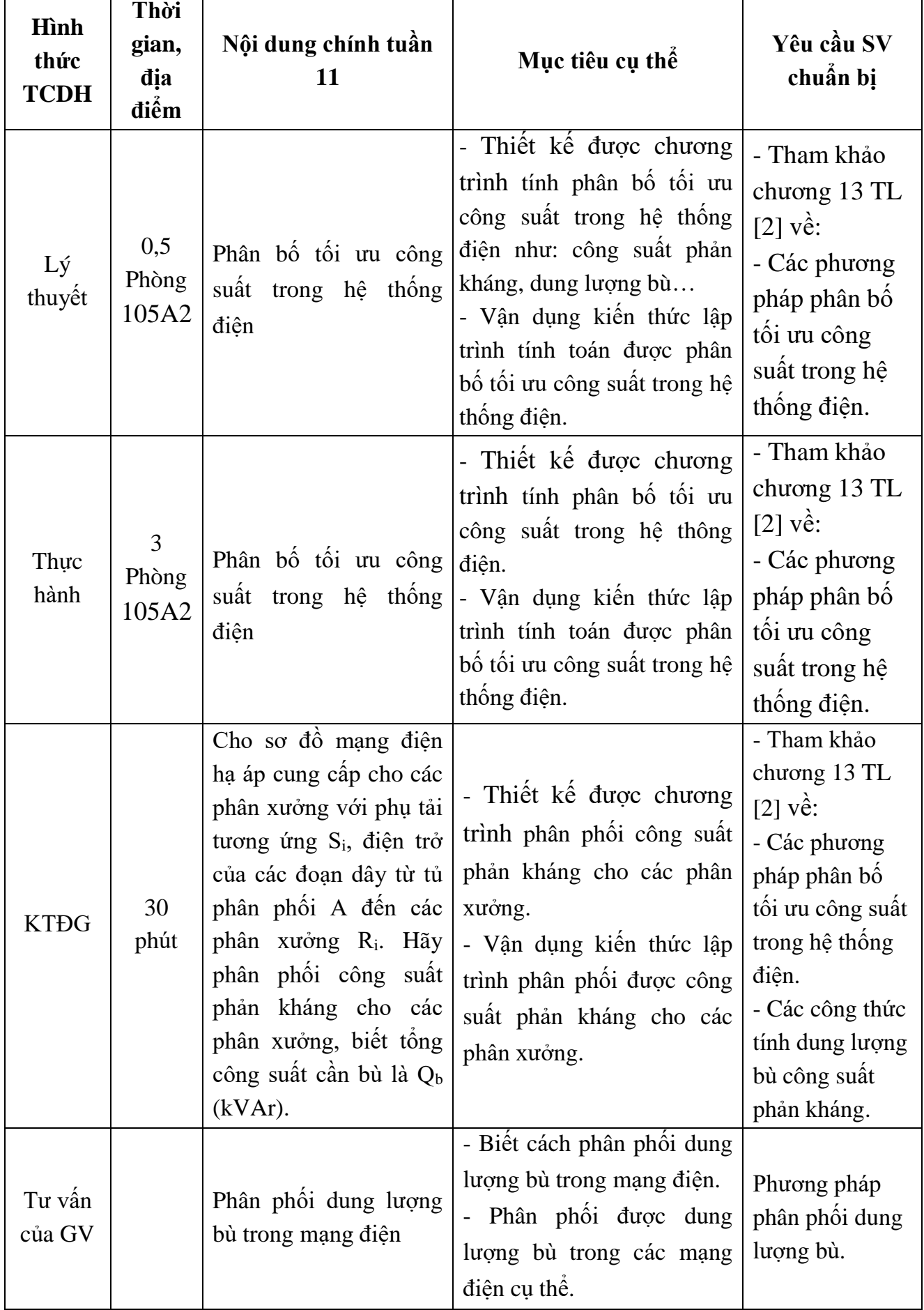

#### **Nội dung 6, Tuần 11: Các chương trình áp dụng cho ngành điện (tiếp).**

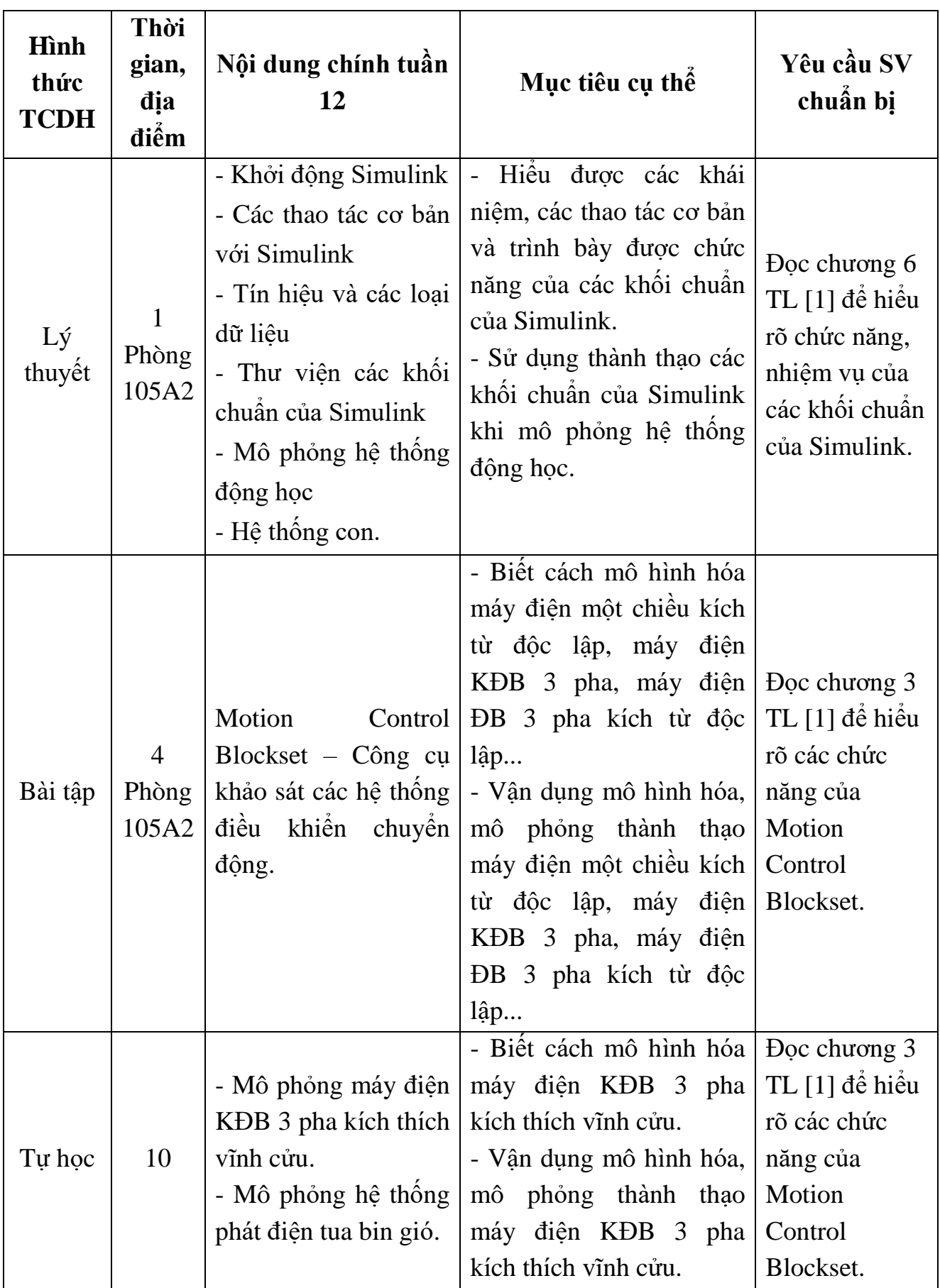

**Nội dung 7, Tuần 12: Các kiến thức cơ bản về Simulink.**

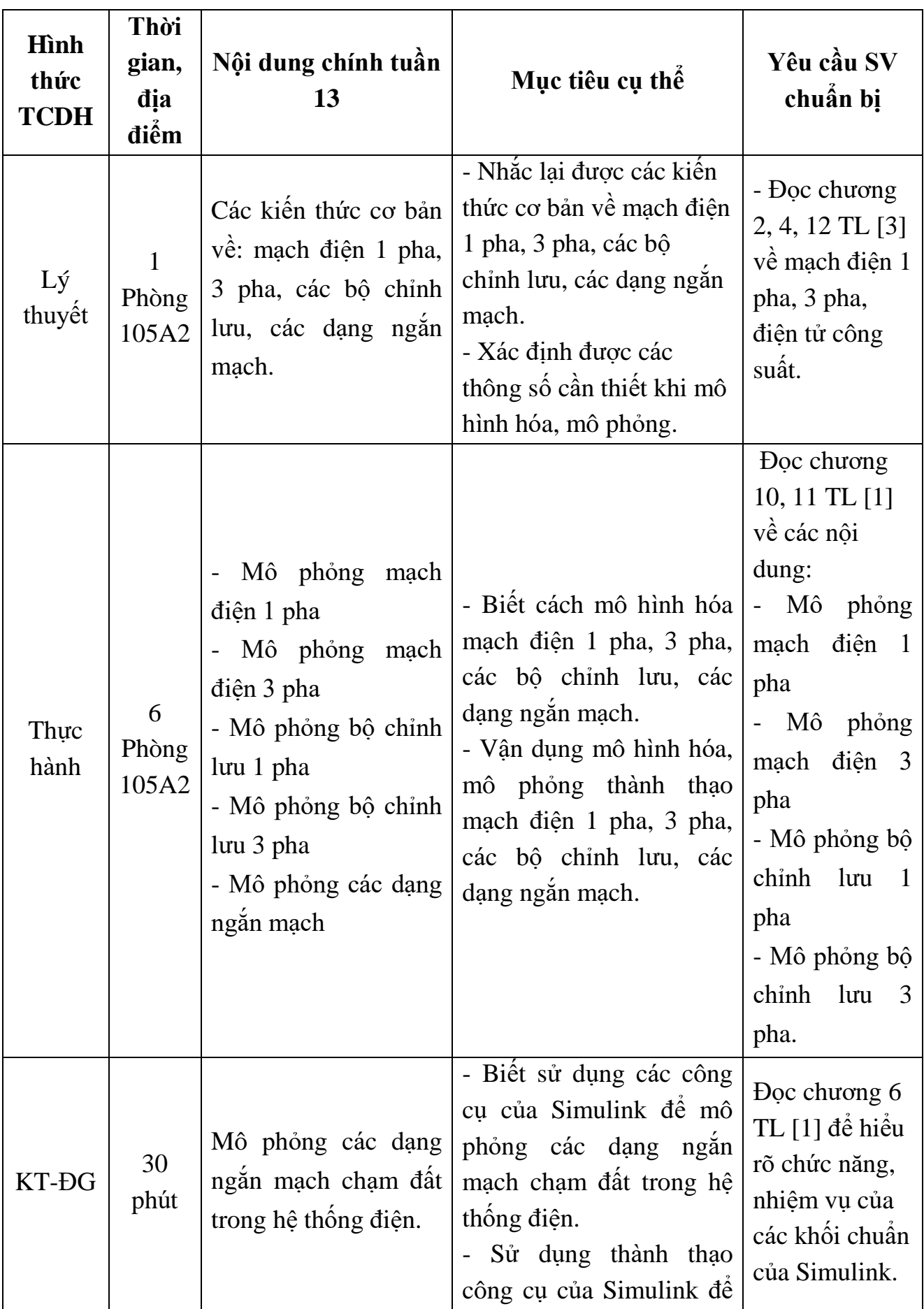

**Nội dung 7, Tuần 13: Một số ứng dụng mô phỏng, mô hình hóa trong KTĐ.**

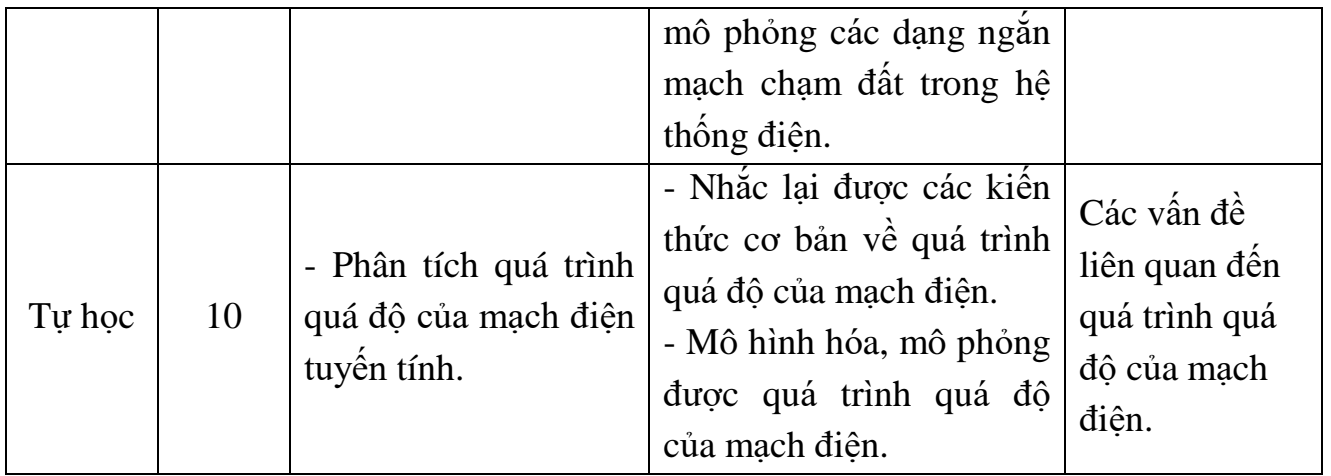

#### **8. CHÍNH SÁCH ĐỐI VỚI HỌC PHẦN:**

- Sinh viên phải nghiên cứu trước đề cương chi tiết học phần, chuẩn bị các tài liệu học tập.

- Giảng viên giảng những vấn đề cơ bản, kết hợp thảo luận theo nhóm, lớp. Có những vấn đề giảng viên để cho sinh viên tự nghiên cứu sau đó kiểm tra và sửa chữa chung.

- Giảng viên phân tích, hướng dẫn cách áp dụng lý thuyết, cách vận dụng vào việc làm bài tập, giải bài tập mẫu, sau đó SV tự học theo nhóm để giải quyết các bài tập còn lại.

- Bắt buộc SV phải dự đầy đủ số tiết lên lớp theo quy chế 43: không được nghỉ quá 20% số tiết. Sinh viên nghỉ quá 20% số tiết thì không đủ điều kiện dự thi kết thúc học phần. Rèn luyện kỹ năng tự ghi bài, học bài, nâng cao khả năng tự học và làm việc theo nhóm.

#### **9. PHƯƠNG PHÁP, HÌNH THỨC KIỂM TRA - ĐÁNH GIÁ KẾT QUẢ HỌC TẬP HỌC PHẦN:**

#### *9.1. Kiểm tra- đánh giá thường xuyên*:

- Kiểm tra quá trình chuẩn bị bài tập và phần sinh viên tự chuẩn bị ở nhà.

- Kiểm tra đánh giá thường xuyên các tuần bằng nhiều hình thức: Kiểm tra viết, trắc nghiệm, thực hành cho điểm khuyến kích sự năng nổ thảo luận của sinh viên trong thảo luận nhóm. Điểm trung bình kiểm tra có trọng số 0,2.

- Sinh viên không đủ bài kiểm tra theo quy định thì không đủ điều kiền dự thi kết thúc học phần.

Tiêu chí đánh giá:

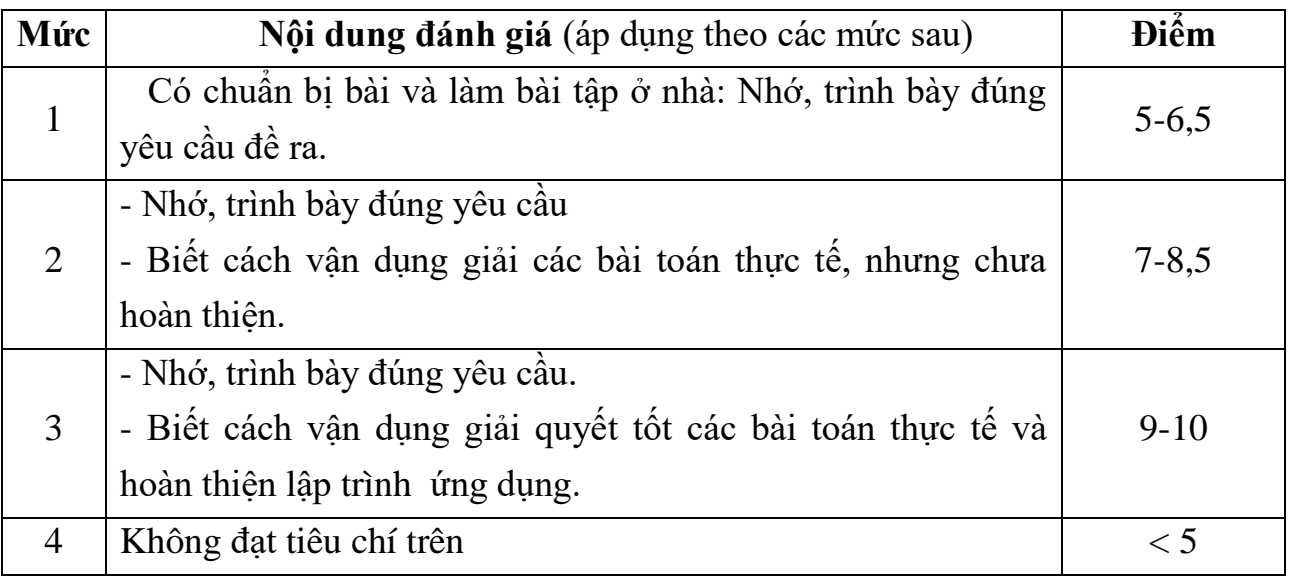

#### *9.2. Kiểm tra đánh giá giữa kỳ*:

- Kiểm tra đánh giá giữa kỹ: 1 bài kiểm tra thực hành/tuần 9/1 tiết. Điểm của bài kiểm tra có trọng số 0,2.

- Tiêu chí đánh giá:

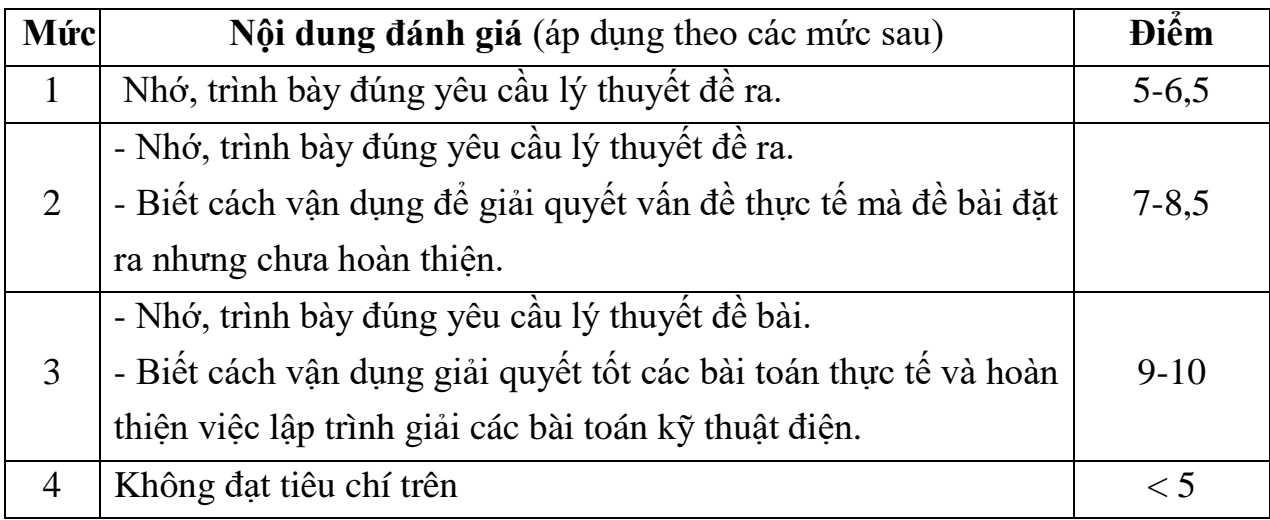

### *9.3. Kiểm tra đánh giá cuối kỳ*:

- Hình thức: Thi thực hành.
- Thời gian: 90 phút.
- Phòng thi viết do phòng Đào tạo xếp.
- Trọng số: 0,6.
- Tiêu chí đánh giá:

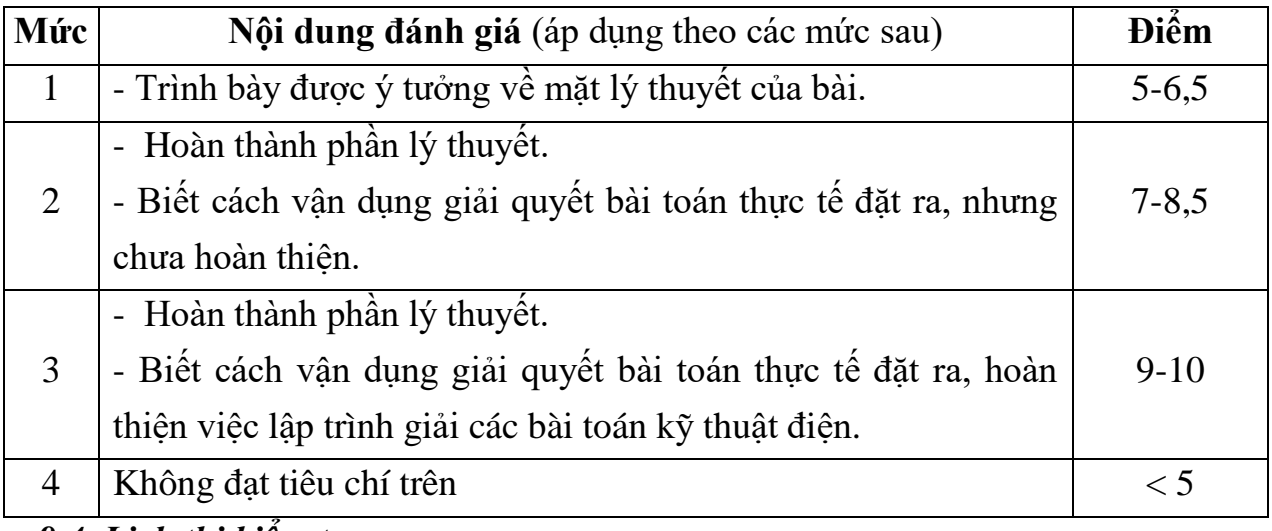

#### *9.4. Lịch thi kiểm tra*:

- Kiểm tra giữa kỳ: tuần thứ 9.

- Kiểm tra cuối kỳ: sau 13 tuần.
- Lịch thi: Do phòng Đào tạo xếp.

### **10. CÁC YÊU CẦU KHÁC:**

- Bố trí lịch học, thời gian học theo lịch trình cụ thể (mục 7.2).

- Giờ lý thuyết bố trí học tại phòng học chức năng.

- Giờ thực hành, thí nghiệm bố trí tại phòng chức năng. Thí nghiệm theo nhóm/lớp. Mỗi nhóm không quá 25 sinh viên.

*Thanh Hoá, ngày 05 tháng 09 năm 2021*

Trưởng khoa

Trưởng bộ môn

Giảng viên

Nguyễn Văn Dũng

Trần Hùng Cường

Doãn Thanh Cảnh